## **Computer Graphics (CS 543) Lecture 1 (part 1): Introduction to Computer Graphics**

## Prof Emmanuel Agu

*Computer Science Dept. Worcester Polytechnic Institute (WPI)*

#### **What is Computer Graphics (CG)?**

- Computer graphics: algorithms, mathematics, data structures ..… that **computer uses to generate PRETTY PICTURES**
- Techniques (e.g. draw <sup>a</sup> line, polygon) evolved over years
- **•** Built into programmable libraries

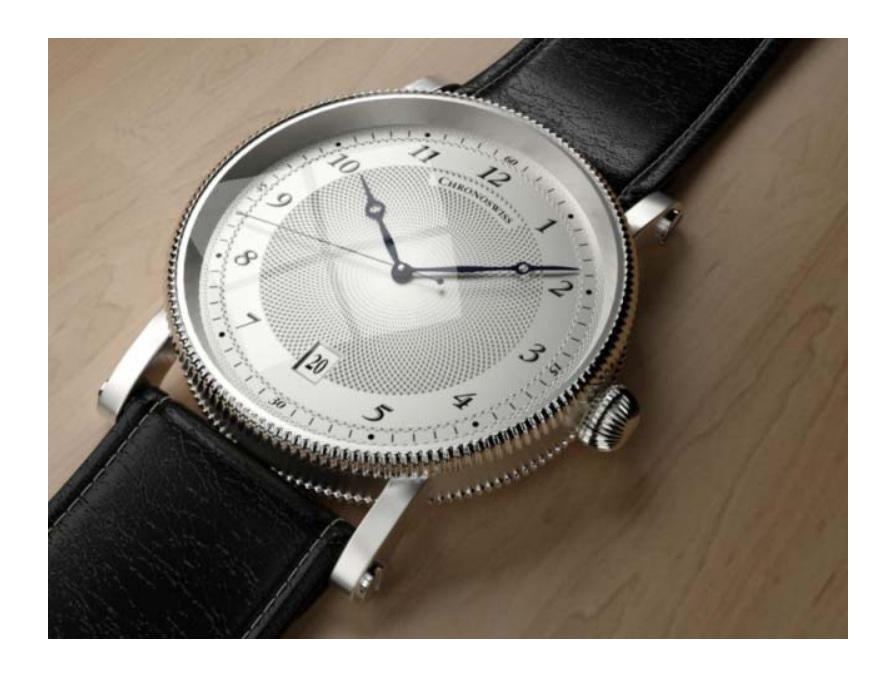

**Computer‐Generated!** Not a picture!

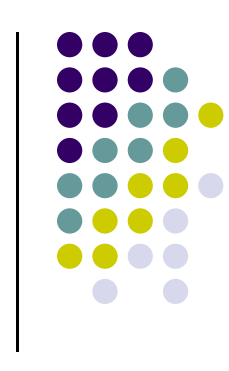

## **Photorealistic Vs Real‐Time Graphics**

#### **Not this Class**

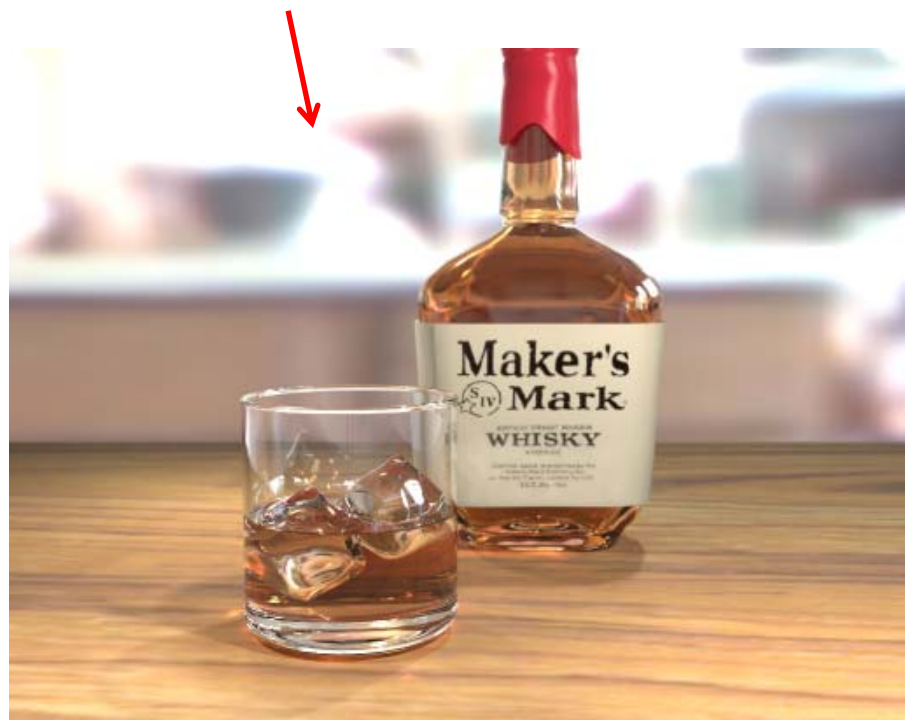

• **Photo‐realistic:** E.g ray tracing slow: may take **days** to render

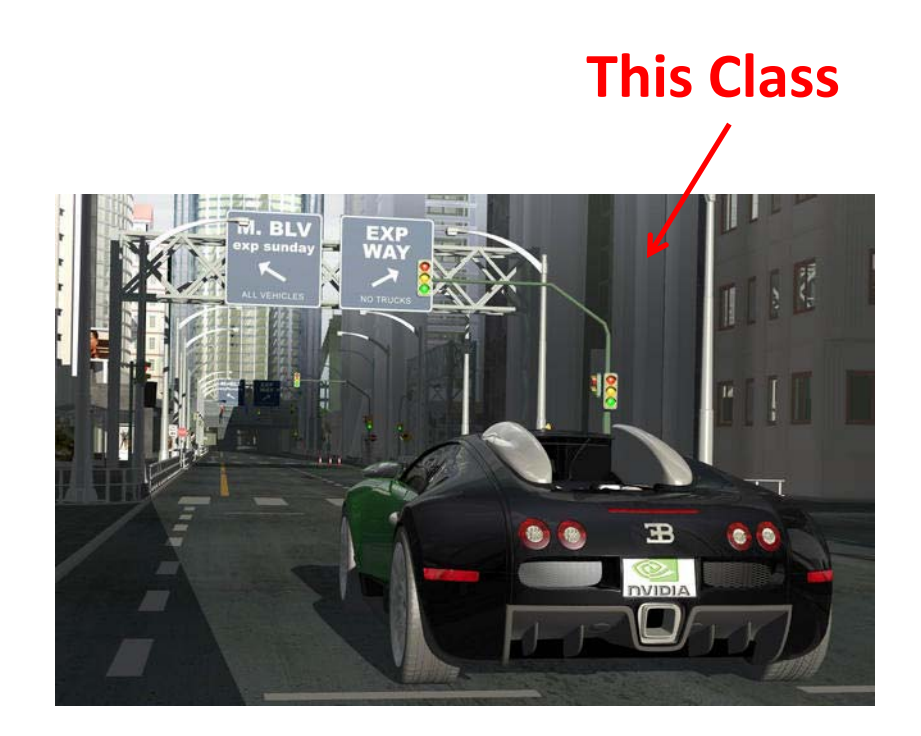

• **Real Time graphics: Milliseconds** to render (30 FPS) But lower image quality

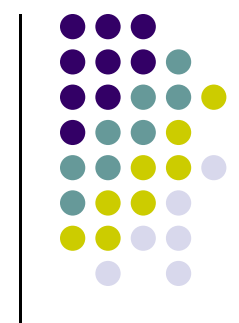

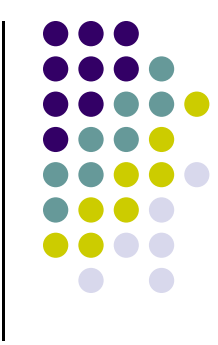

**Entertainment:** games

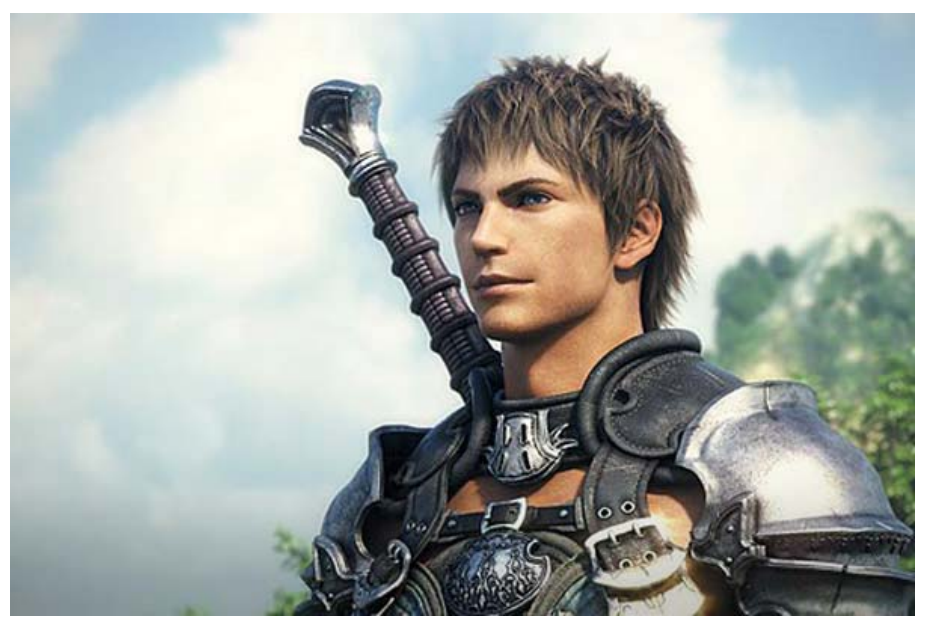

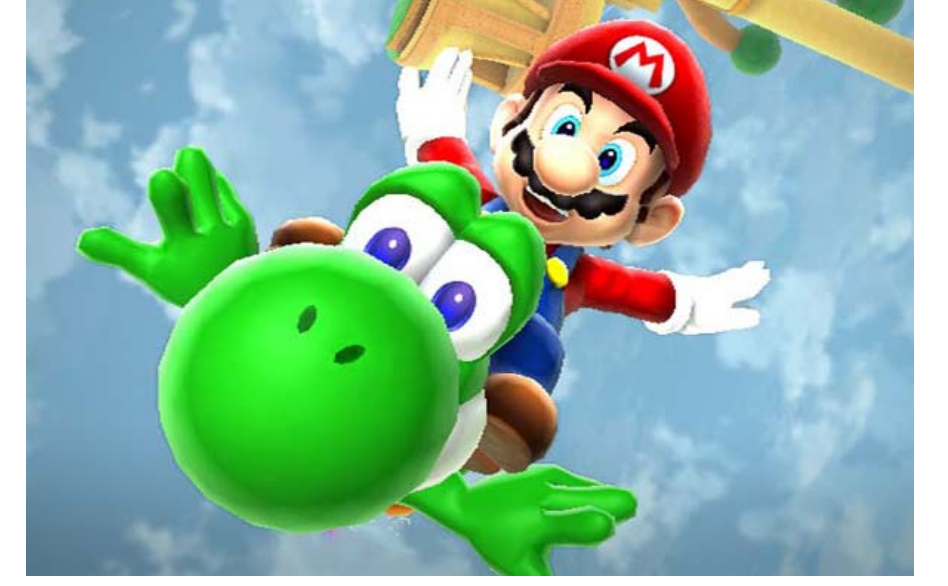

*Courtesy:* Super Mario Galaxy 2

*Courtesy: Final Fantasy XIV*

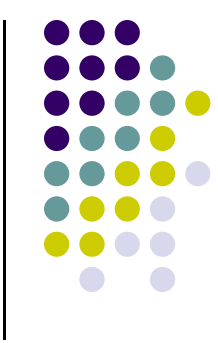

movies, TV, books, magazines

*Courtesy: Shrek*

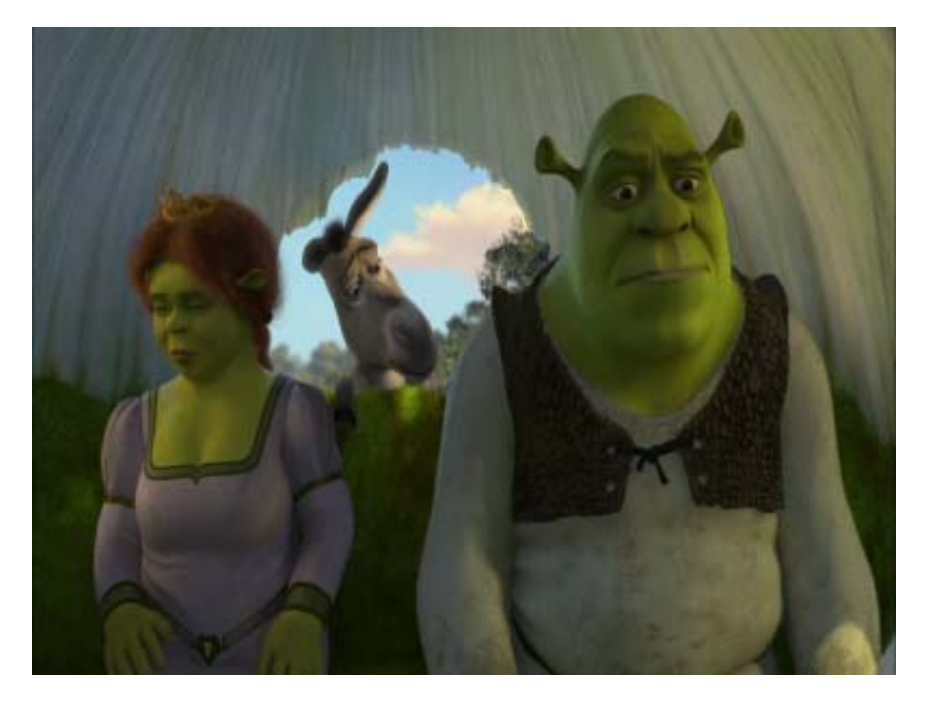

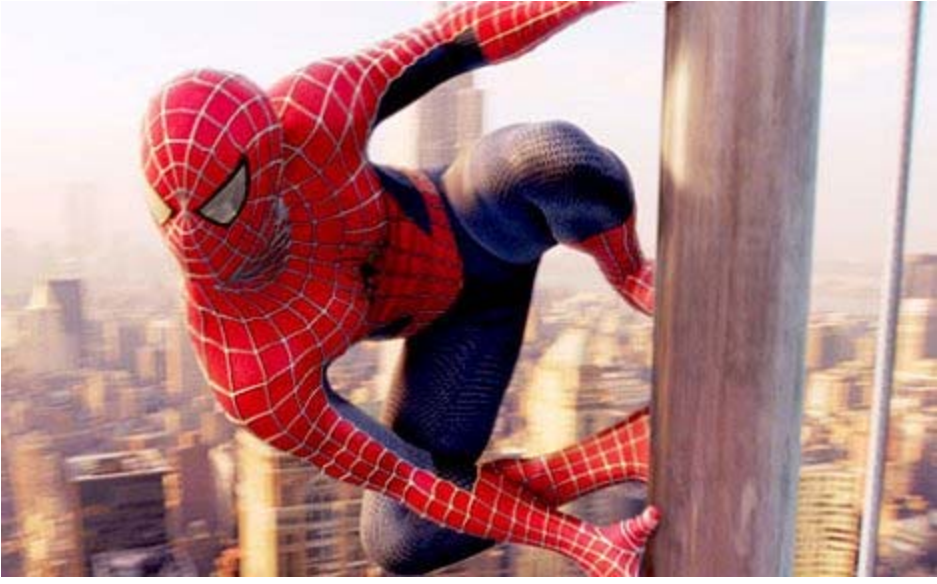

*Courtesy: Spiderman*

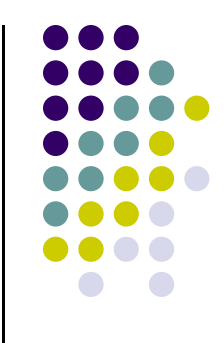

- 0 **Image processing:**
	- $\bullet$ alter images, remove noise, super‐impose images

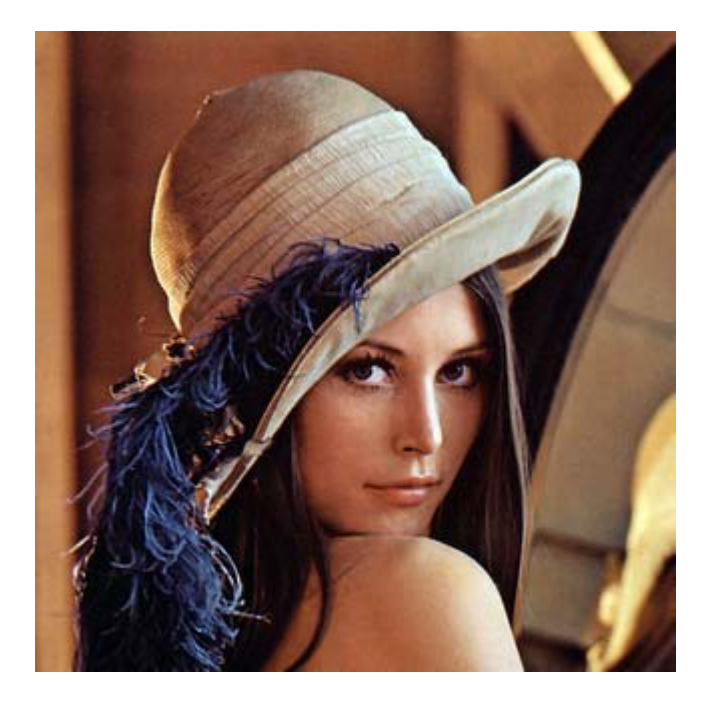

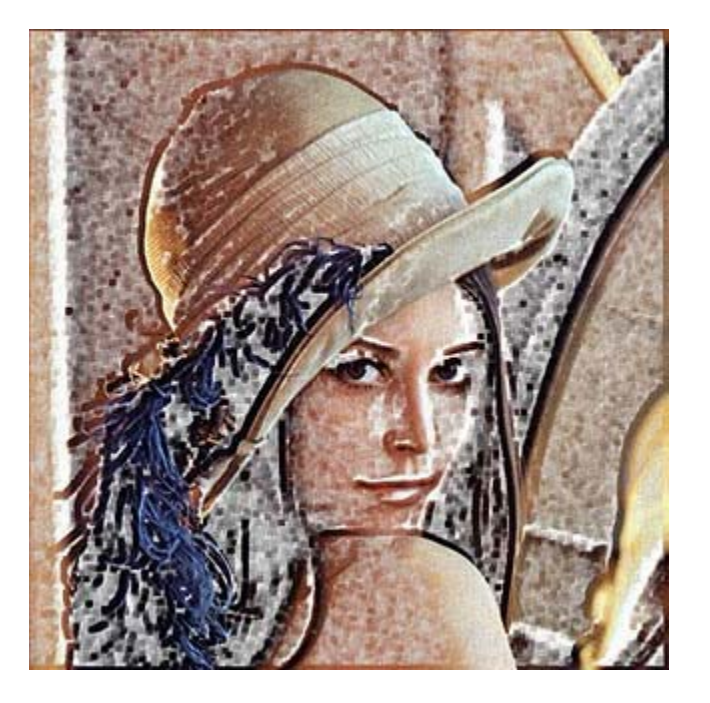

*Original Image Sobel Filter*

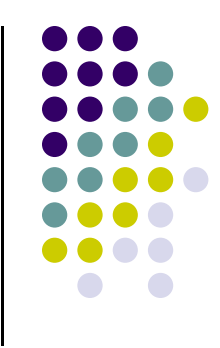

- $\bullet$  **Process monitoring:**
	- $\bullet$ Layout of large systems or plants

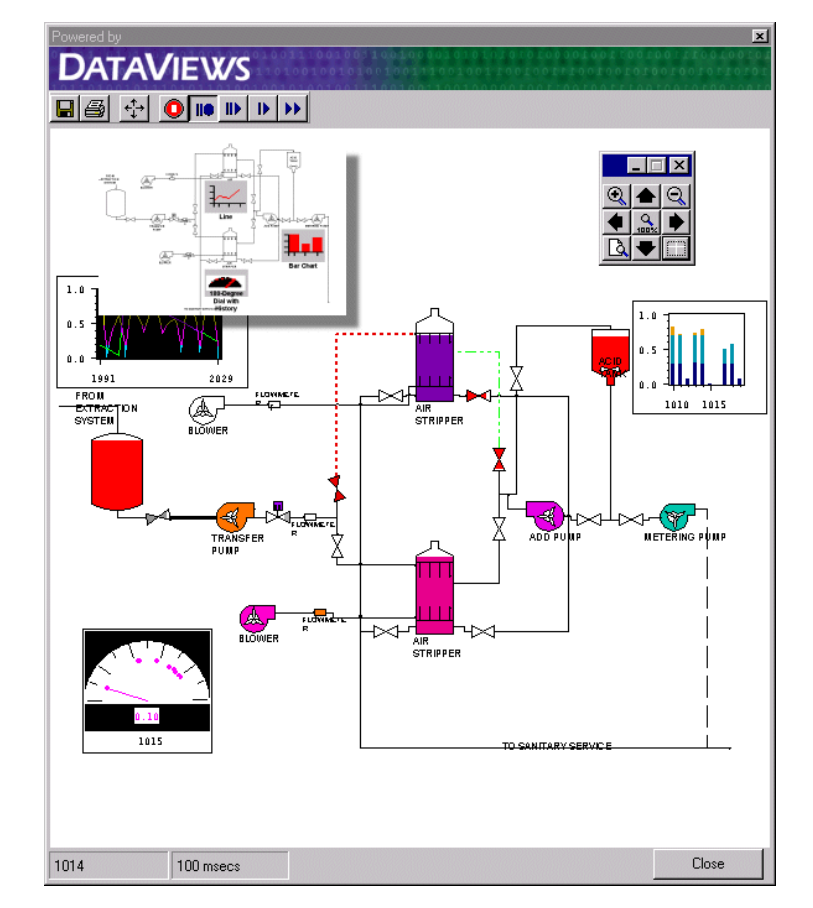

*Courtesy: Dataviews.de*

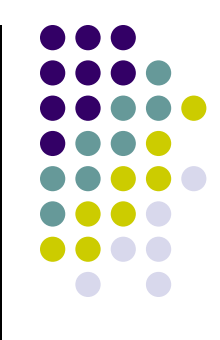

- 0 **Display simulations:**
	- **•** flight simulators, virtual worlds

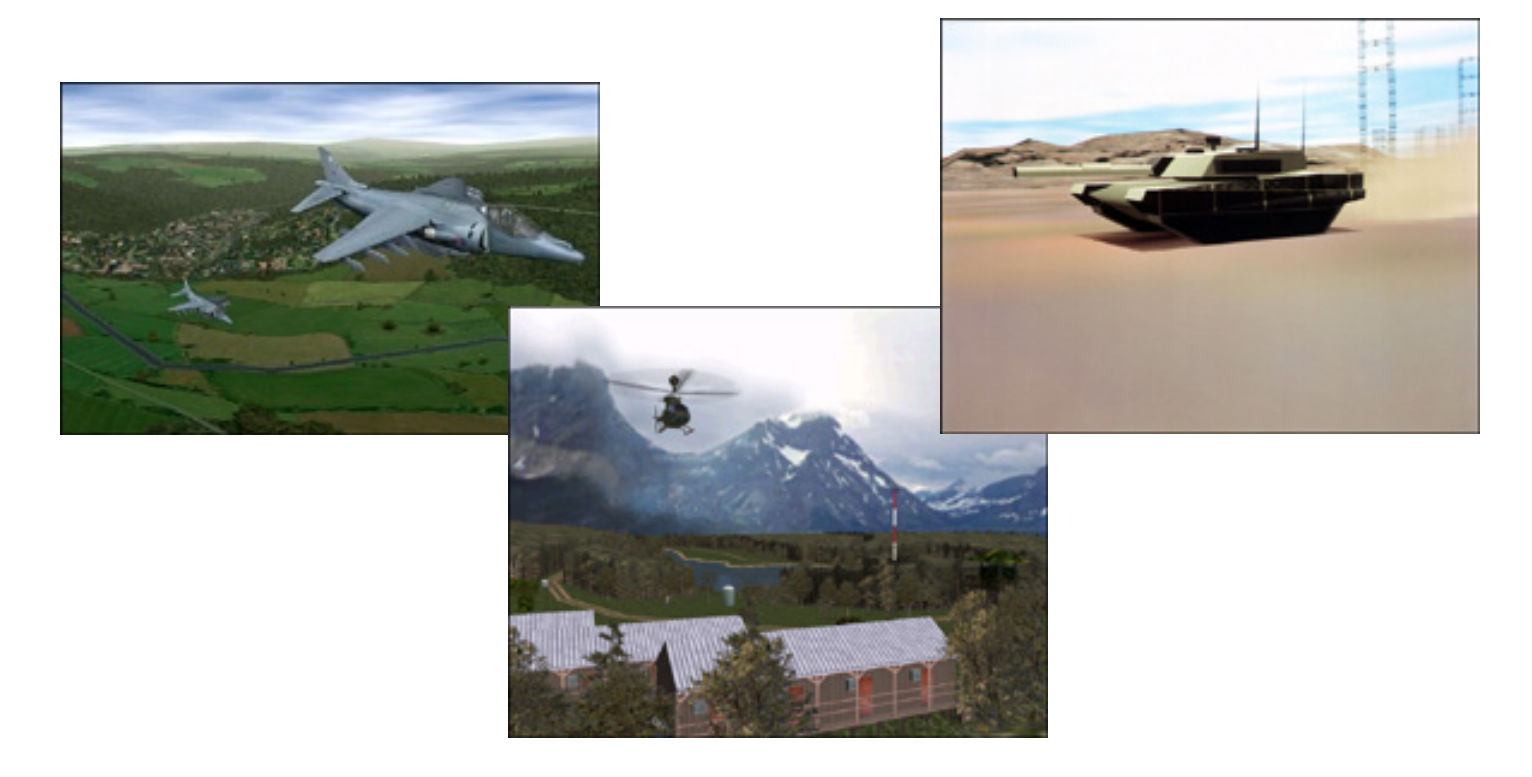

*Courtesy: Evans and Sutherland*

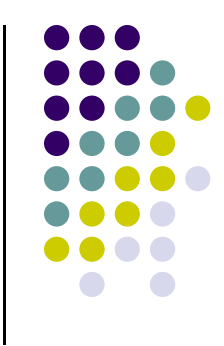

- $\bullet$  **Computer‐aided design:**
	- $\bullet$ architecture, electric circuit design

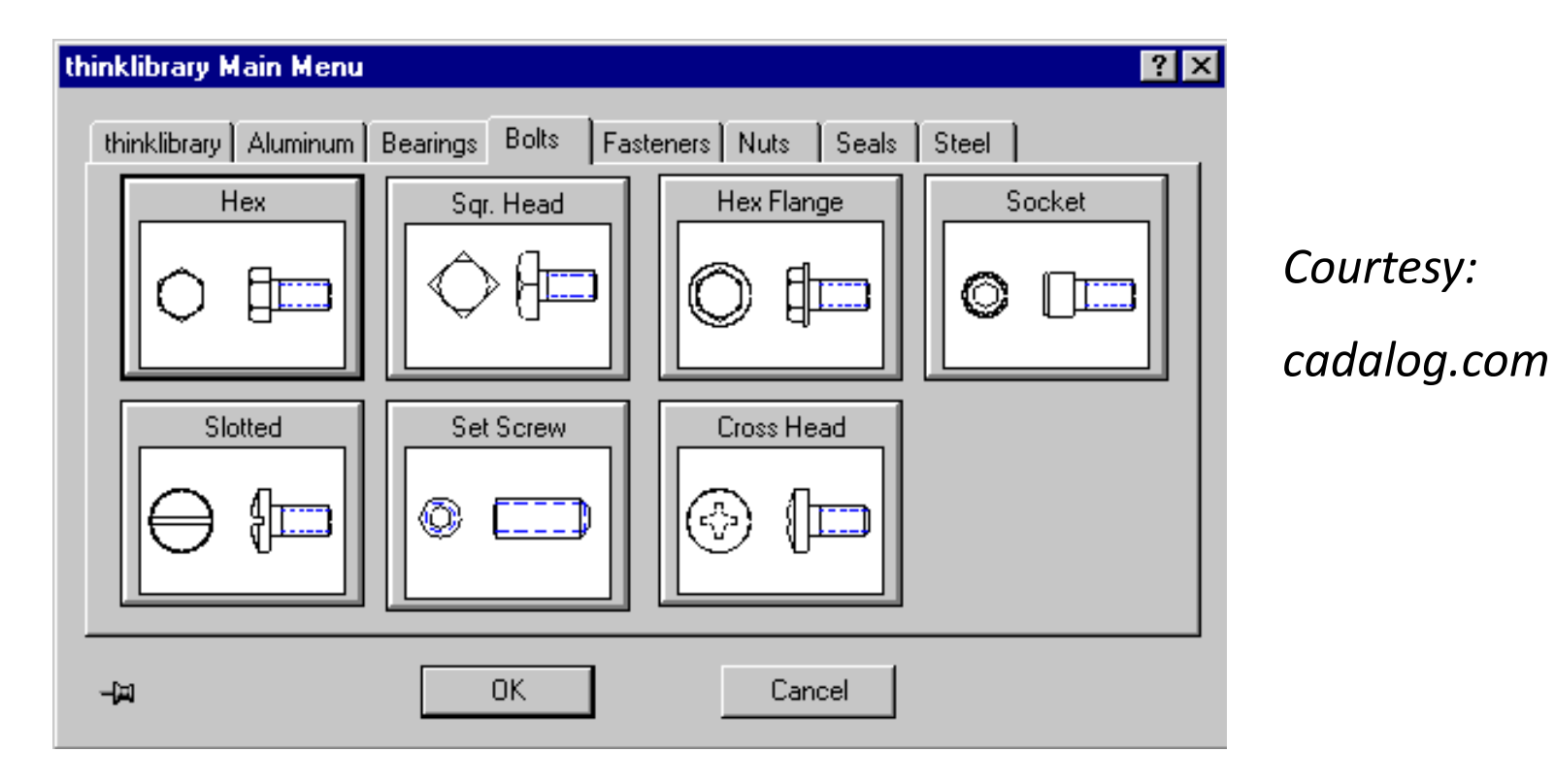

#### **Displaying Mathematical Functions**

● E.g., Mathematica<sup>®</sup>

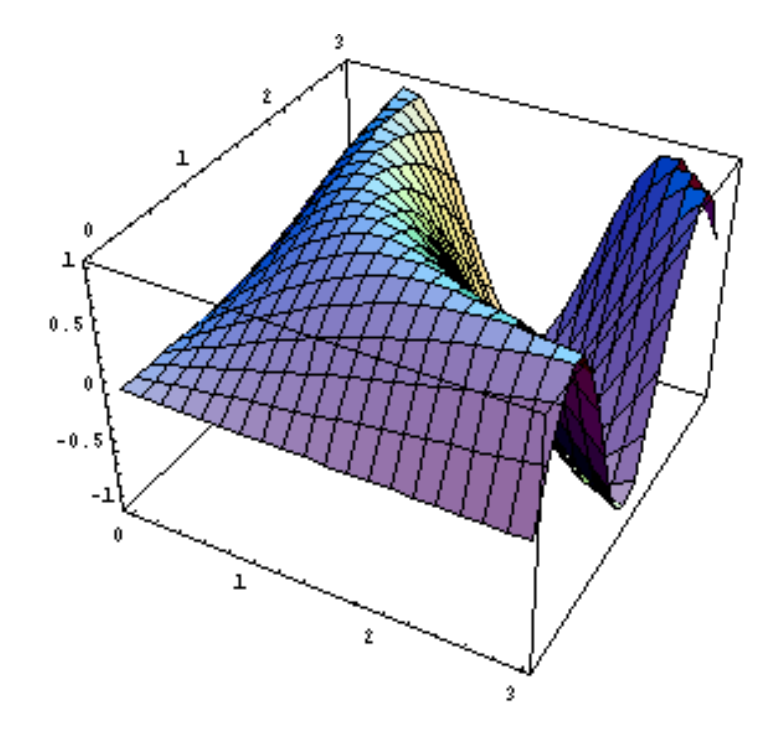

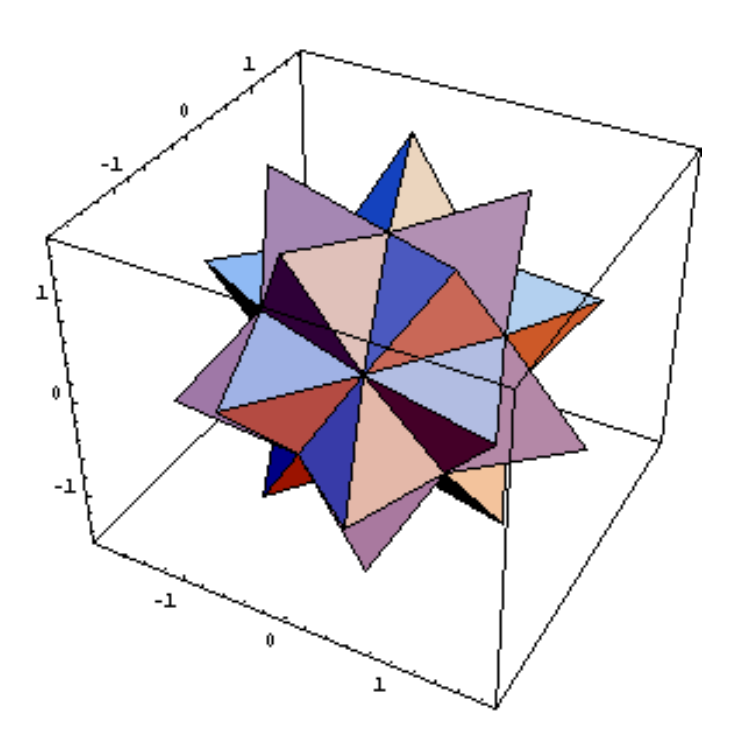

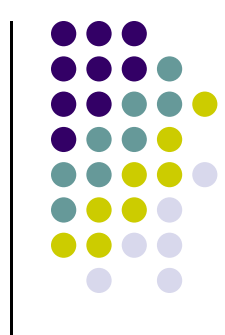

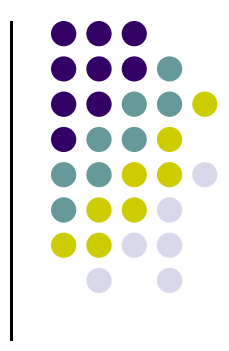

- **Scientific analysis and visualization:**
	- $\bullet$ molecular biology, weather, matlab, Mandelbrot set

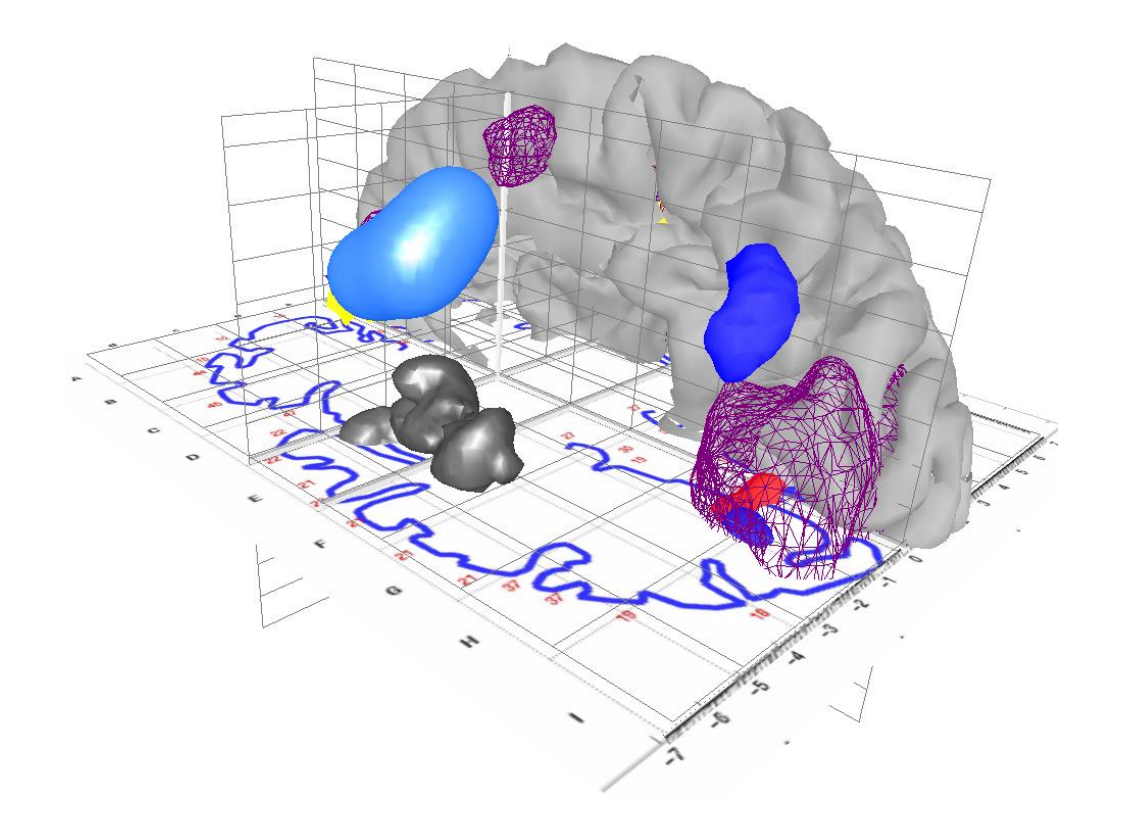

*Courtesy:*

*Human Brain Project, Denmark*

## **2D Vs. 3D**

- $\bullet$  2‐Dimensional
	- $\bullet$ Flat
	- $\bullet$ Only (x,y) color values on screen
	- $\bullet$ Objects no notion of distance from viewer

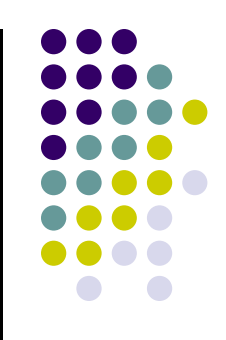

- $\bullet$  3‐Dimensional
	- $\bullet$ (x,y,z) values on screen
	- $\bullet$ Objects have distances from viewer

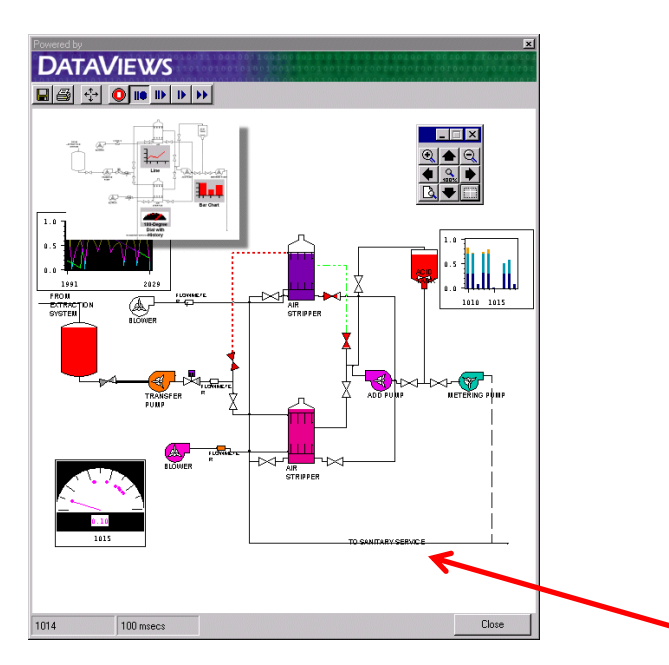

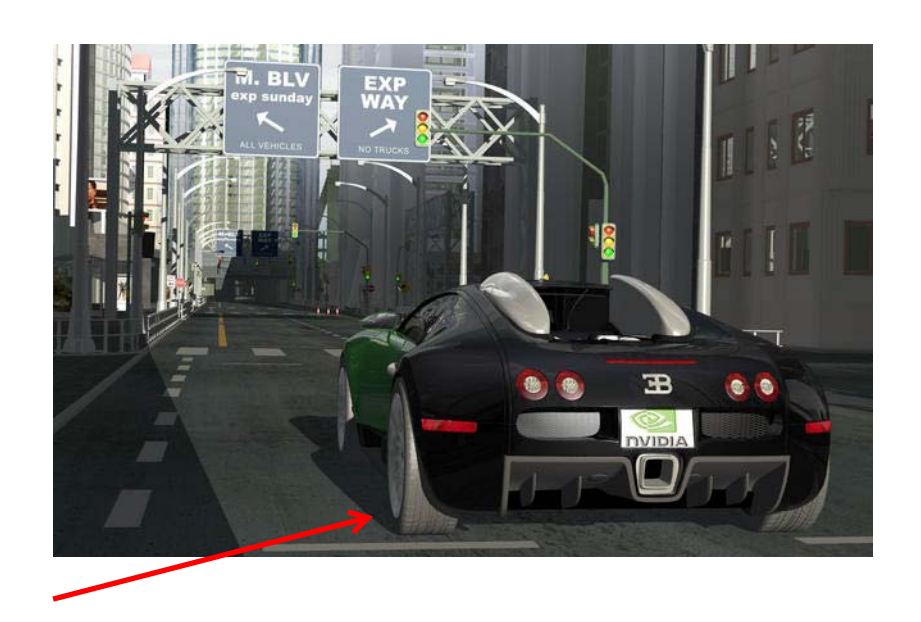

This Class?

- $\bullet$ Both 2D & 3D covered!
- $\bullet$ Also interaction: Clicking, dragging

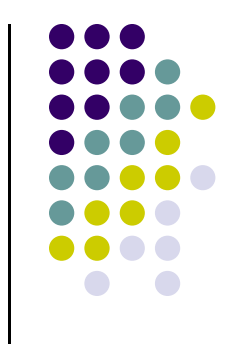

#### **About This Course**

- Computer Graphics has many aspects
	- $\bullet$ **Computer Scientists** create graphics tools (e.g. Maya, photoshop)
	- $\bullet$ **Artists** use CG tools/packages to create pretty pictures
	- $\bullet$ Most hobbyists follow artist path. Not much math!
- This Course: Computer Graphics for computer scientists!!!
- $\bullet$ Teaches concepts, uses OpenGL as concrete example
- $\bullet$  Course is **NOT**
	- $\bullet$ just about programming OpenGL
	- $\bullet$ <sup>a</sup> comprehensive course in OpenGL. (Only parts of OpenGL covered)
	- $\bullet$ about using packages like Maya, Photoshop

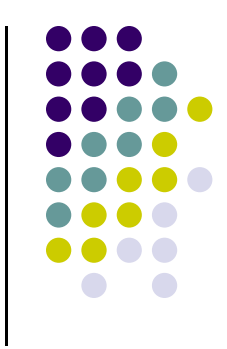

#### **About This Course**

- Class is concerned with:
	- $\bullet$ How to build graphics tools
	- $\bullet$ Underlying mathematics
	- $\bullet$ Underlying data structures
	- $\bullet$ Underlying algorithms
- This course is <sup>a</sup> lot of work. Requires:
	- $\bullet$ Lots of coding in C/C++
	- $\bullet$ Much more emphasis on shader programming than in past offerings
	- $\bullet$ Lots of math, linear algebra, matrices
- We shall combine:
	- $\bullet$ **Programmer's view:** Program OpenGL
	- $\bullet$  **Under the hood:** Learn OpenGL internals (graphics algorithms, math, implementation)

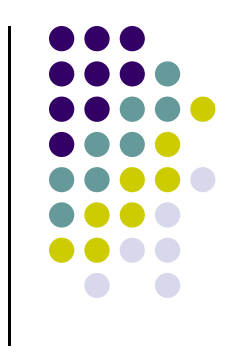

#### **Syllabus Summary**

- 2 Exams (50%), 5 Projects (50%)
- 0 Projects:
	- $\bullet$ Develop OpenGL/GLSL code on any platform, must port to Zoolab machine
	- $\bullet$ May discuss projects, turn in individual projects
- 0 Class website: http://web.cs.wpi.edu/~emmanuel/courses/cs543/f12/
- 0 Text:
	- $\bullet$  Interactive Computer Graphics: A Top‐Down Approach with Shader‐based OpenGL by Angel and Shreiner (6th edition), 2012
- Cheating: Immediate 'F' in the course
- 0 Advice:
	- $\bullet$ Come to class
	- $\bullet$ Read the text
	- $\bullet$ Understand concepts before coding

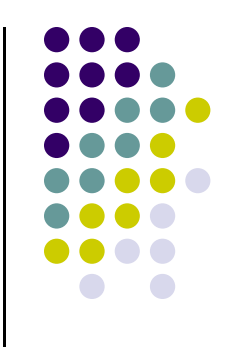

# **Elements of 2D Graphics**

- **Polylines**
- **Text**
- **Filled regions**
- **Raster images (pictures)**

#### **Elements of 2D Graphics**

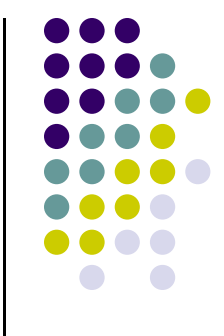

**Polyline:** connected sequence of straight lines

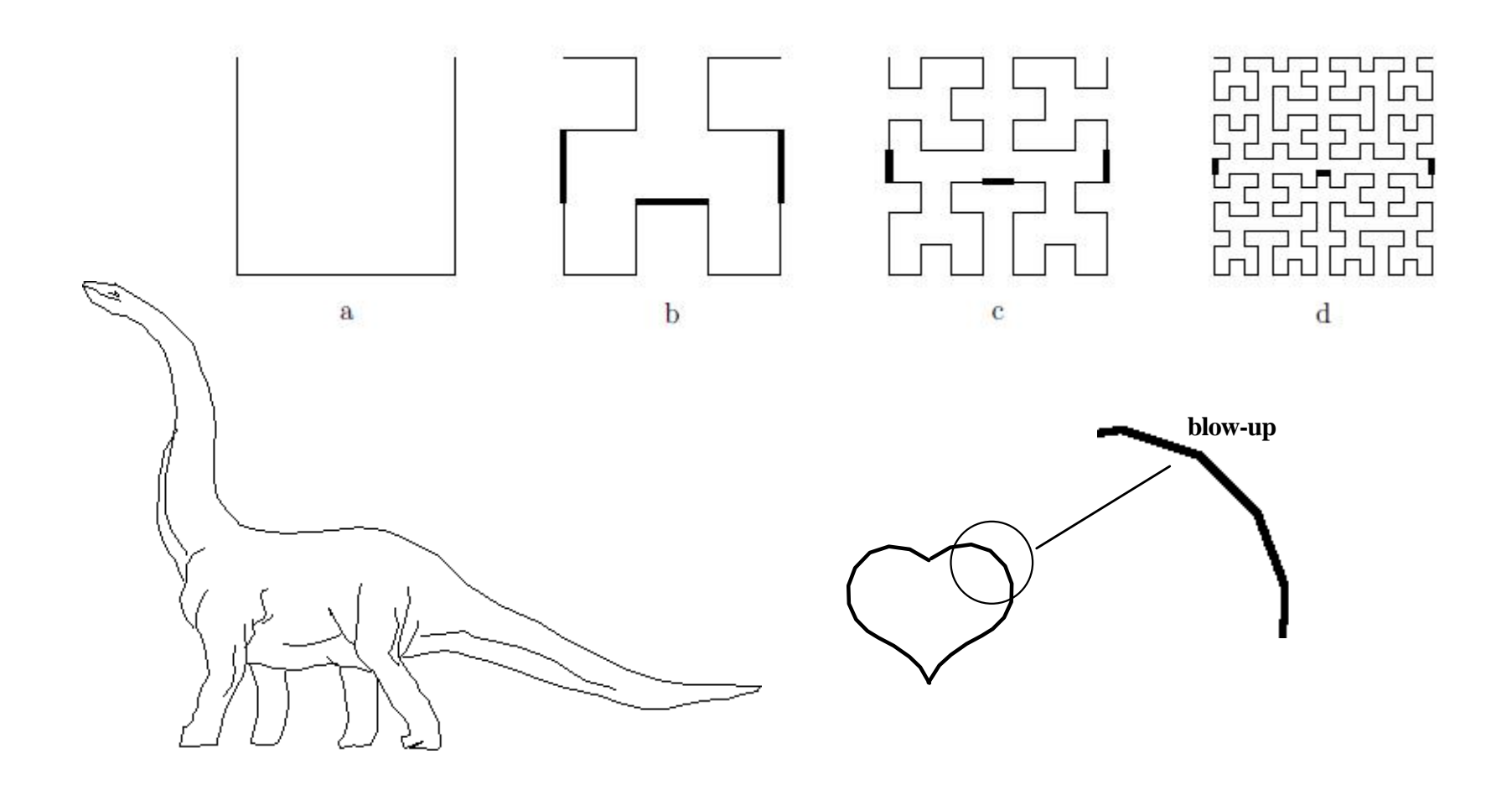

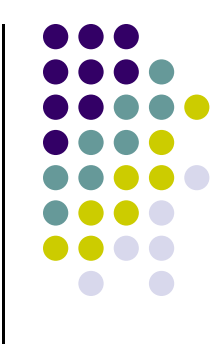

# **Polyline Attributes**

- **Color**
- **Thickness**
- Stippling of edges (dash pattern)

## **Text**

- **•** Devices have:
	- $\bullet$ **text mode**
	- **graphics mode**.
- **Graphics mode:** Text is drawn
- **Shadow Text Little Text Big Text**

trest hetroteit I

- **Text mode:** Text not drawn uses built‐in character generator
- **Text attributes:** Font, color, size, spacing, and orientation

*Rotated TexOutlined text* 

**SMALLCAPS** 

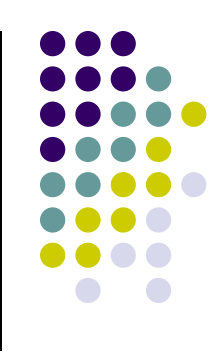

# **Filled Regions**

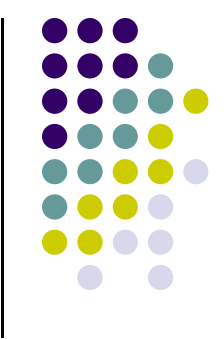

- **Filled region:** shape filled with some color or pattern
- Example: polygons

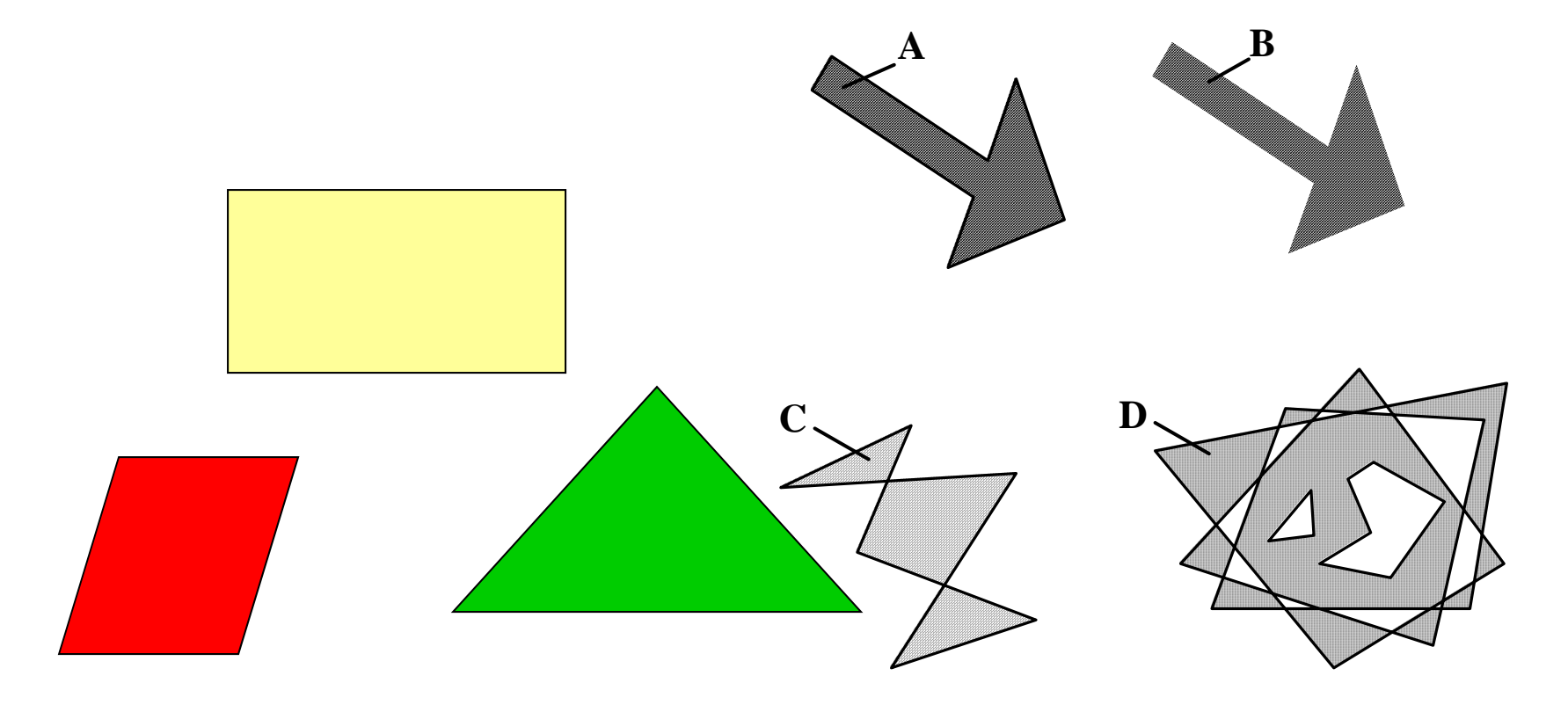

## **Raster Images**

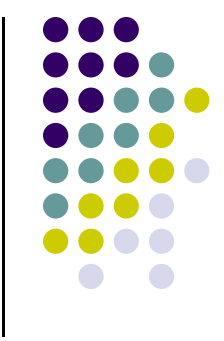

 Raster image (picture) is made up of many small cells (pixels, for "picture elements"), in different colors or grayscale.

(Right: magnified image showing pixels.)

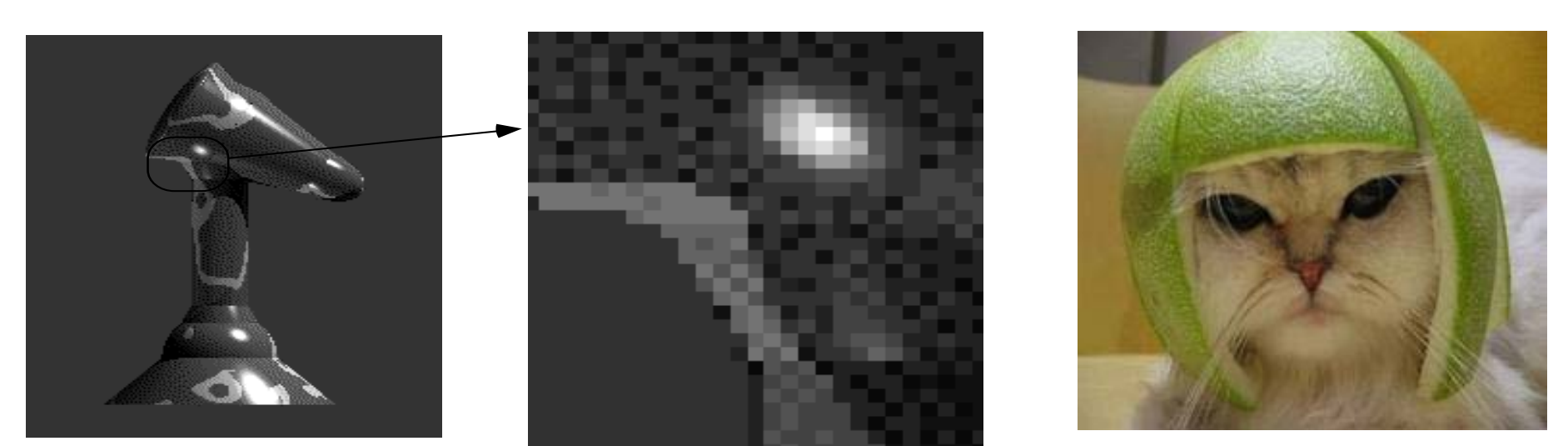

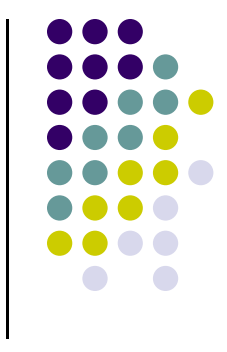

#### **Creating 3D**

- Start with Basic 3D shapes (cube, sphere) or meshes
	- $\bullet$ Scale shapes
	- $\bullet$ Position or rotate shapes

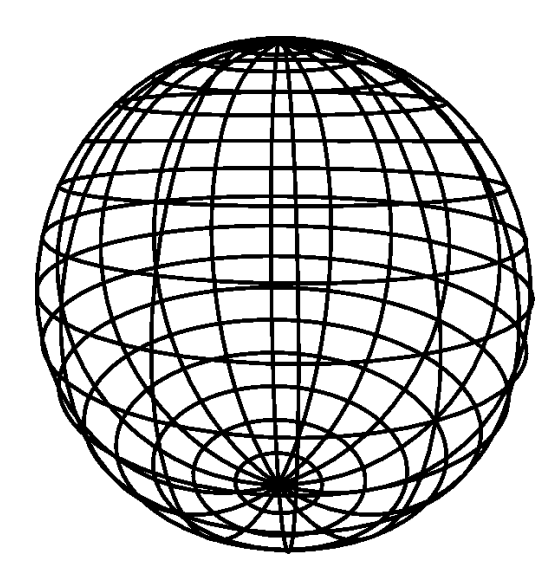

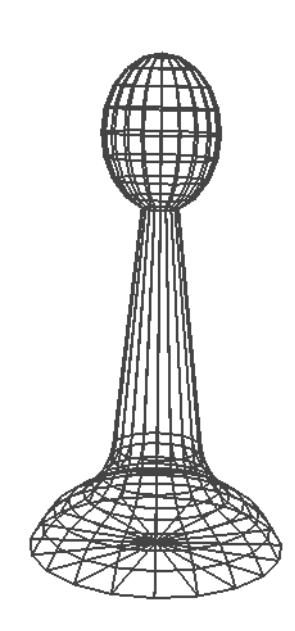

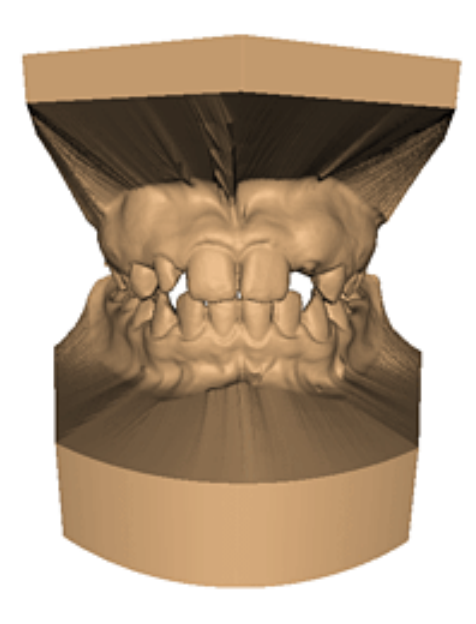

#### **3D Models at different Resolutions**

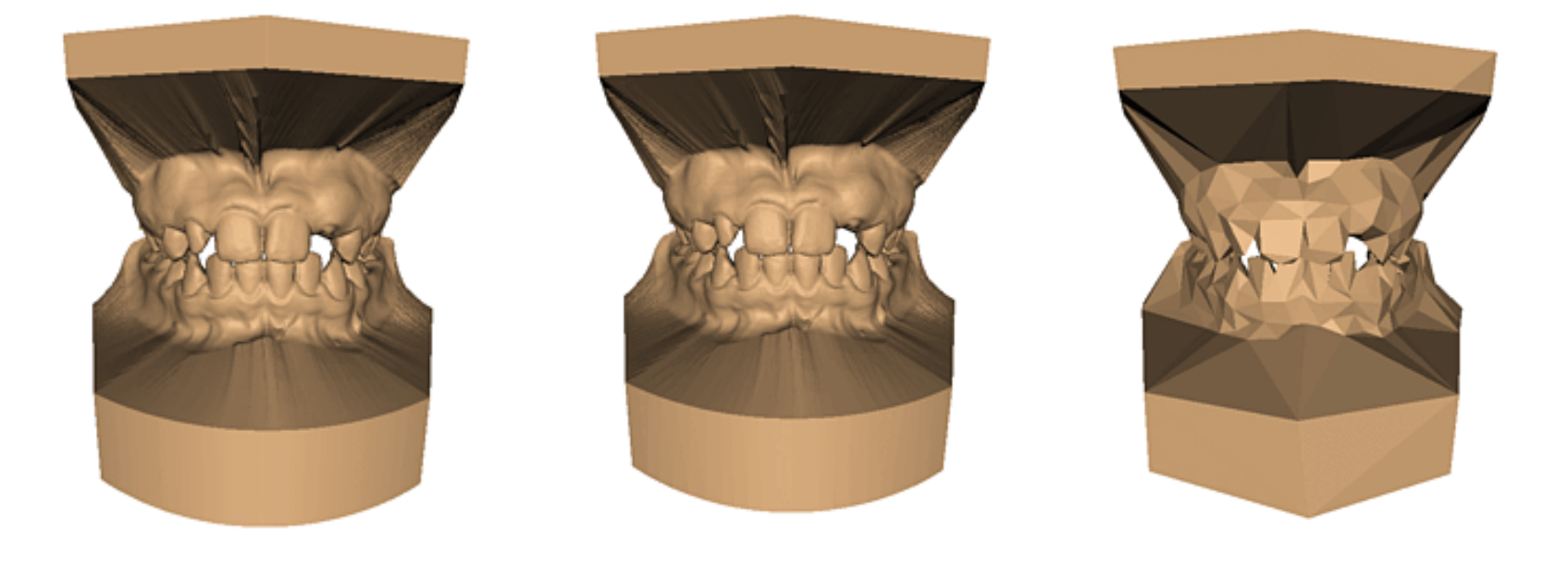

**Original: 424,000 triangles**

**60,000 triangles (14%).**

**1000 triangles (0.2%)**

**(courtesy of Michael Garland)**

## **Creating 3D**

- Then, add 3D effects to make scene look real
	- $\bullet$ Color and shading
	- $\bullet$ Shadows
	- $\bullet$ Texture mapping
	- $\bullet$ Fog
	- $\bullet$ Transparency and blending
	- $\bullet$ Anti‐aliasing

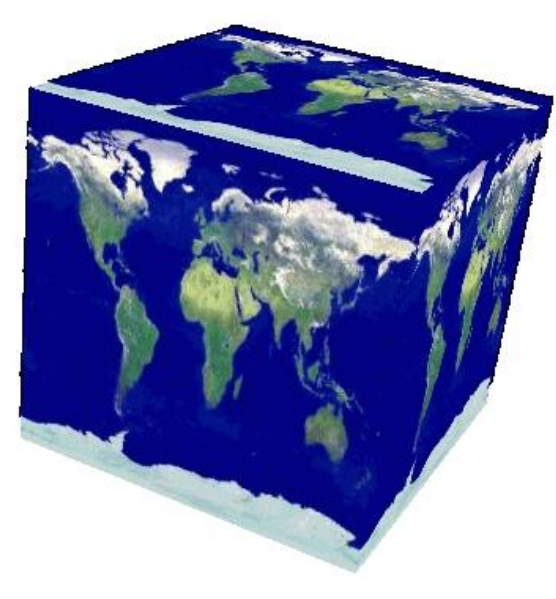

#### **3D Effect: Texturing**

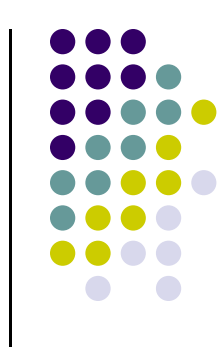

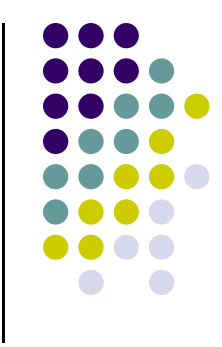

#### **3D Effects example: Shadows**

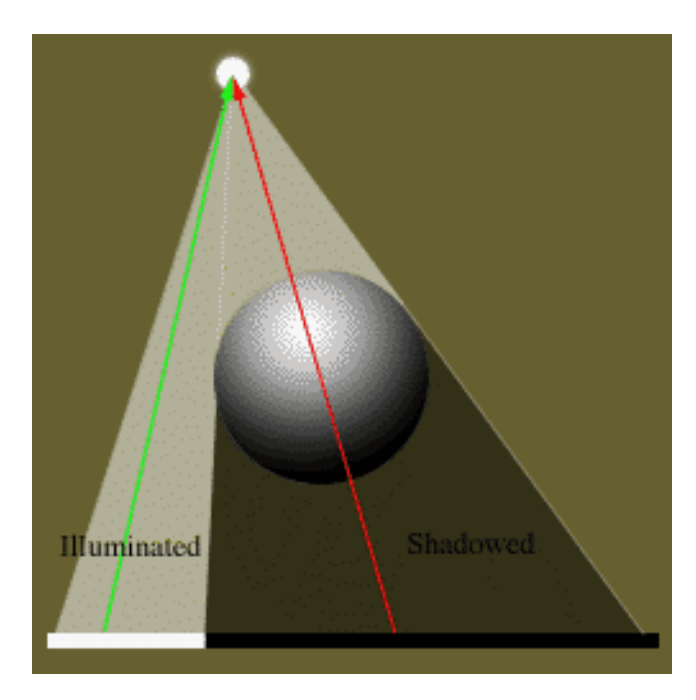

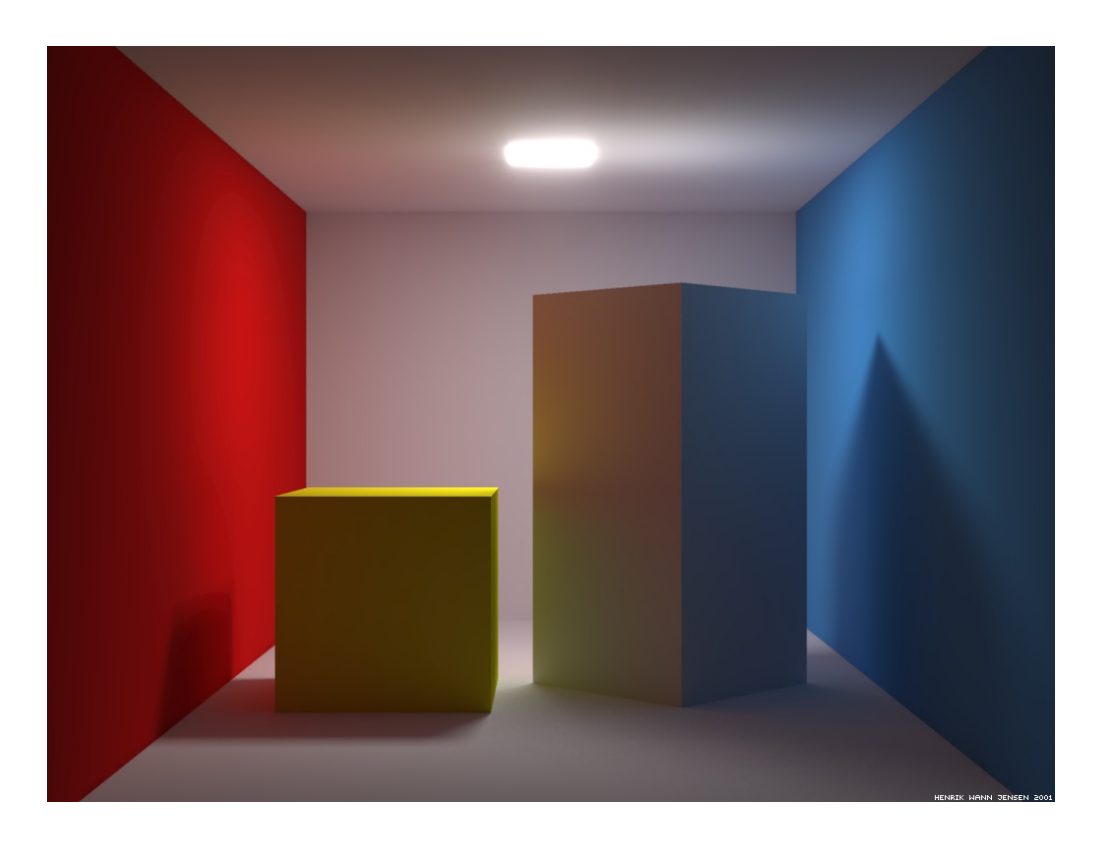

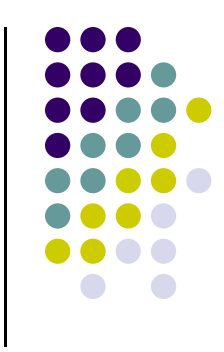

## **Computer Graphics Tools**

- **Require** hardware and software tools
- **•** Hardware tools
	- $\bullet$ **Output devices:** Video monitors, printers
	- $\bullet$ **Input devices:** Mouse/trackball, pen/drawing tablet, keyboard
	- $\bullet$ Graphics cards/accelerators (GPUs)
- Software tools (low level)
	- $\bullet$ Operating system
	- $\bullet$ Editor
	- $\bullet$ Compiler
	- **·** Debugger
	- **•** Graphics Library (OpenGL)

#### **Graphics Processing Unit (GPU)**

- $\bullet$ Entire OpenGL in hardware => FAST!!
- $\bullet$ **Programmable:** in last 10 years (now as shaders)
- $\bullet$  Located either on PC motherboard (Intel) or Separate graphics card (Nvidia or ATI)

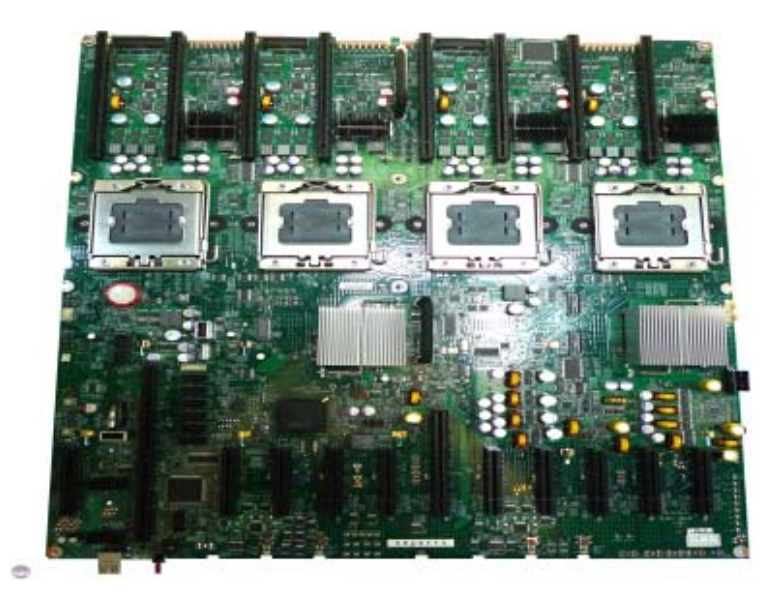

On PC

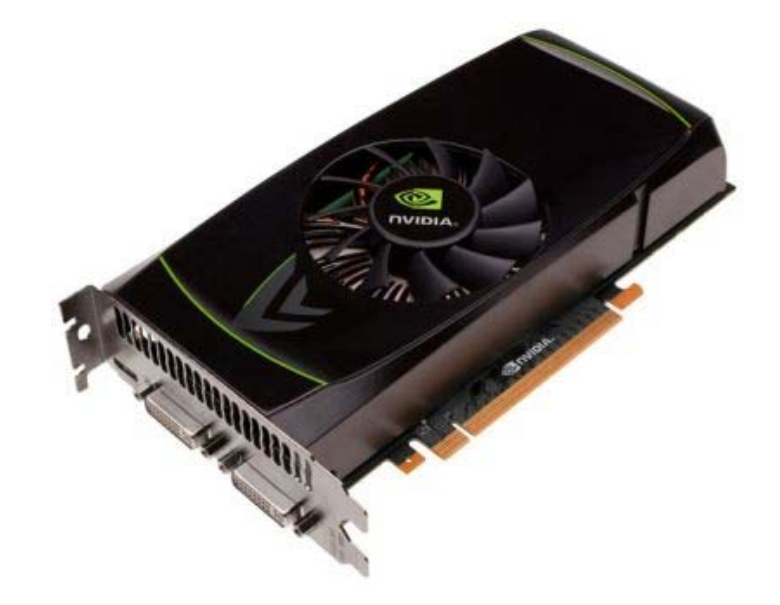

On separate PCI express card

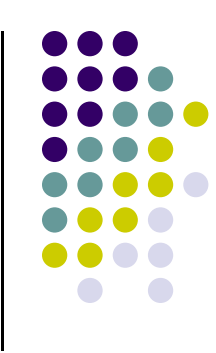

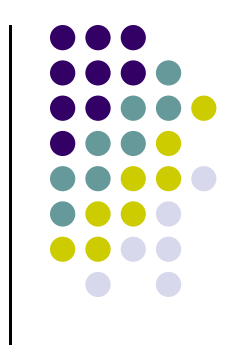

## **Computer Graphics Libraries**

- **•** Functions to draw line, circle, image, etc
- Previously device-dependent
	- $\bullet$ Different OS => different graphics library
	- $\bullet$ Tedious! Difficult to port (e.g. move program Windows to Linux)
	- $\bullet$ Error Prone
- Now device-independent libraries
	- $\bullet$ **APIs:** OpenGL, DirectX, java3D
	- $\bullet$ Working OpenGL program easily moved from Windows to Linux, etc

## **OpenGL Basics**

- OpenGL's function Rendering (or drawing)
- Rendering? Convert geometric/mathematical object descriptions into images
- **•** OpenGL can render:
	- $\bullet$ **2D and 3D**
	- $\bullet$ **Geometric primitives (lines, dots, etc)**
	- $\bullet$ **Bitmap images (pictures, .bmp, .jpg, etc)**
- **•** OpenGL does **NOT** manage drawing window

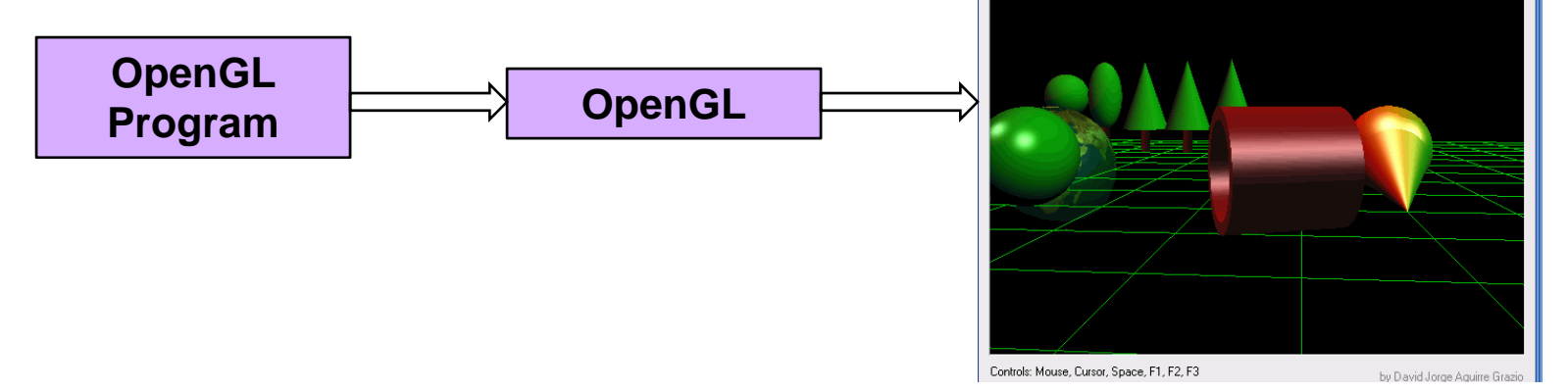

OpenGL Dem

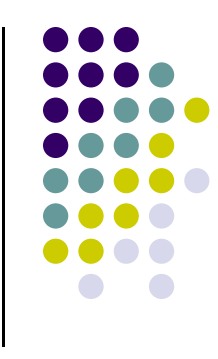

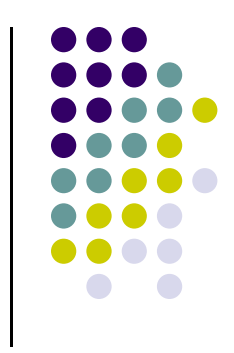

# **GL Utility Toolkit (GLUT)**

- $\bullet$  OpenGL
	- $\bullet$ Window system independent
	- $\bullet$ Concerned only with drawing
	- $\bullet$ No window management (create, resize, etc), very portable
- $\bullet$  GLUT:
	- $\bullet$ Minimal window management
	- $\bullet$ Interfaces with different windowing systems
	- $\bullet$ Easy porting between windowing systems. Fast prototyping

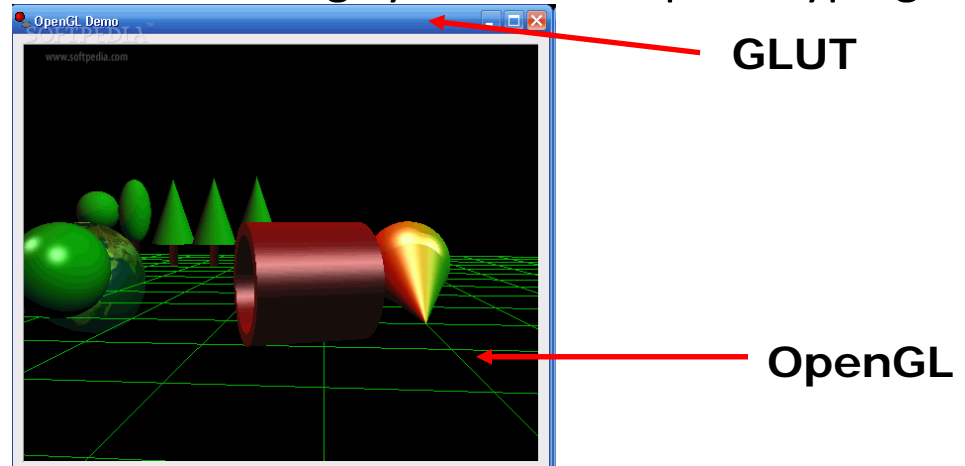

## **Framebuffer**

#### Dedicated memory location:

- $\bullet$ Draw in framebuffer => shows up on screen
- $\bullet$ Located either on CPU (software) or GPU (hardware)

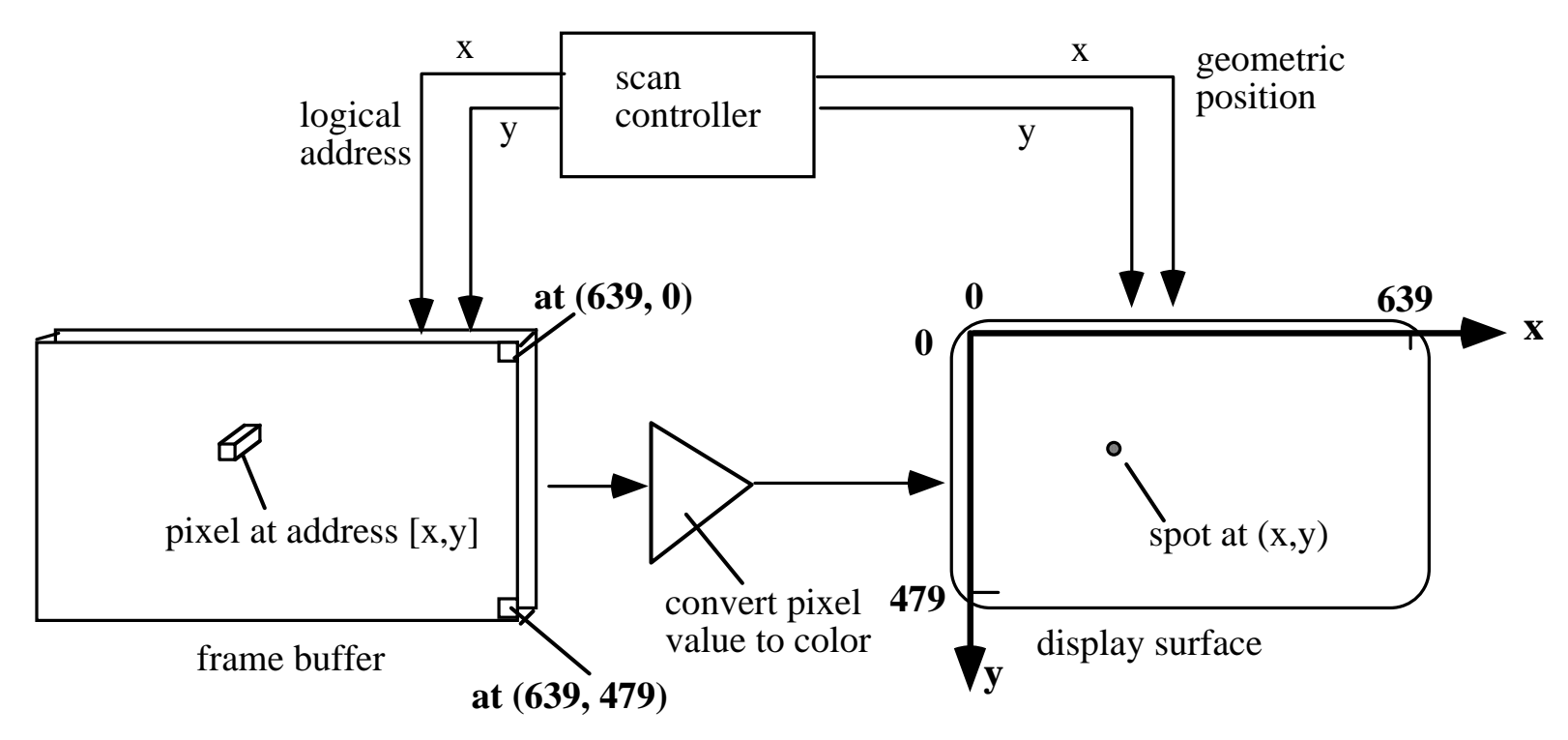

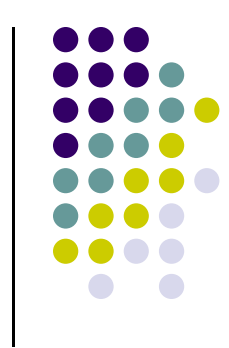

## **Types of Input Devices**

**• String: produces string of** characters e.g. keyboard

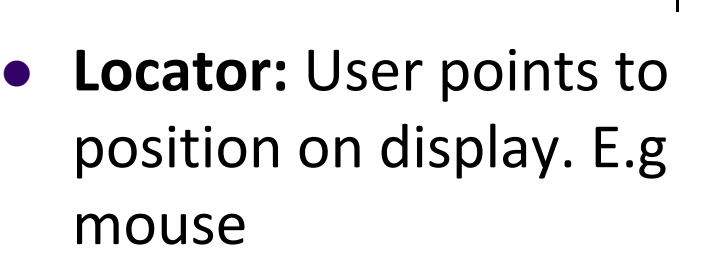

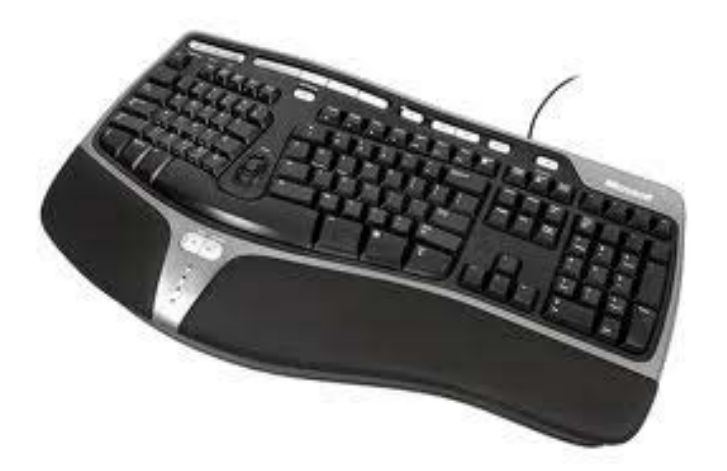

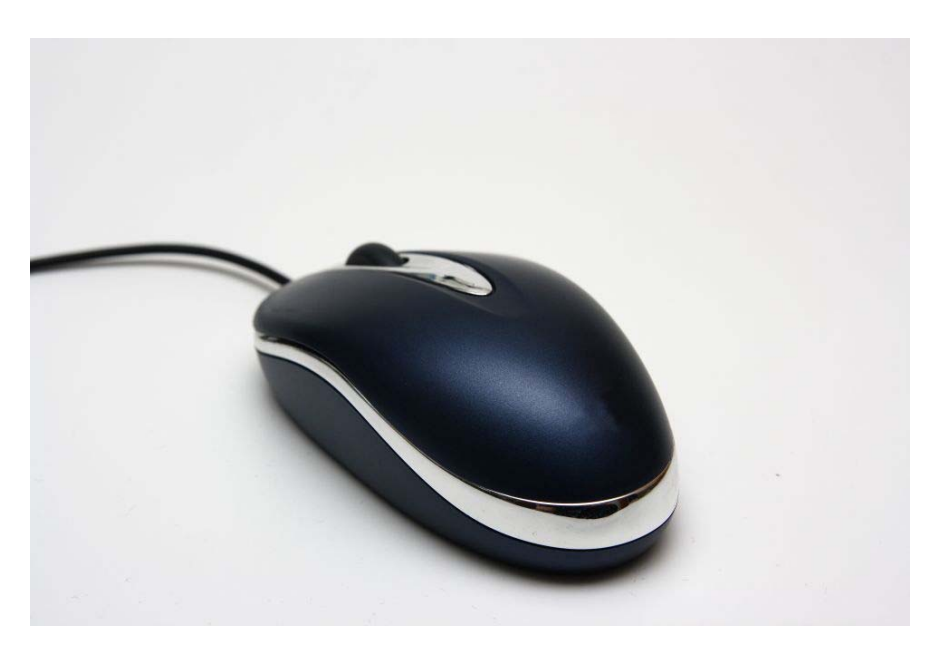

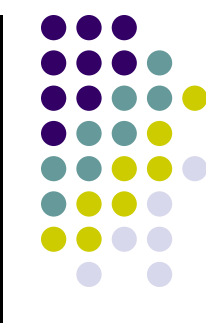

## **Types of Input Devices**

 **Valuator:** generates number between 0 and 1.0

- 
- $\bullet$  **Pick:** User selects location on screen (e.g. touch screen in restaurant, ATM)

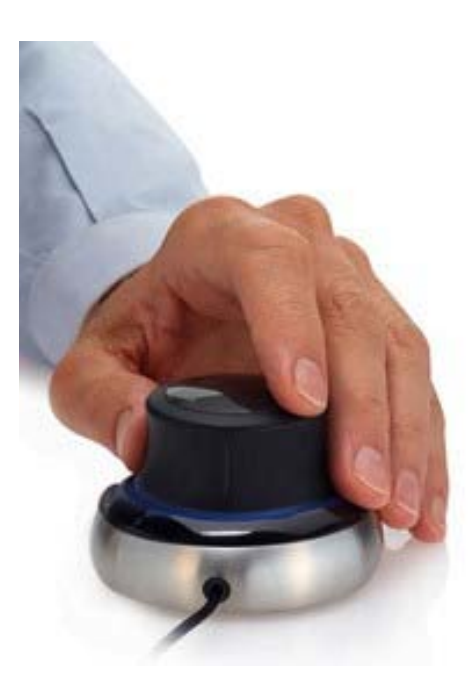

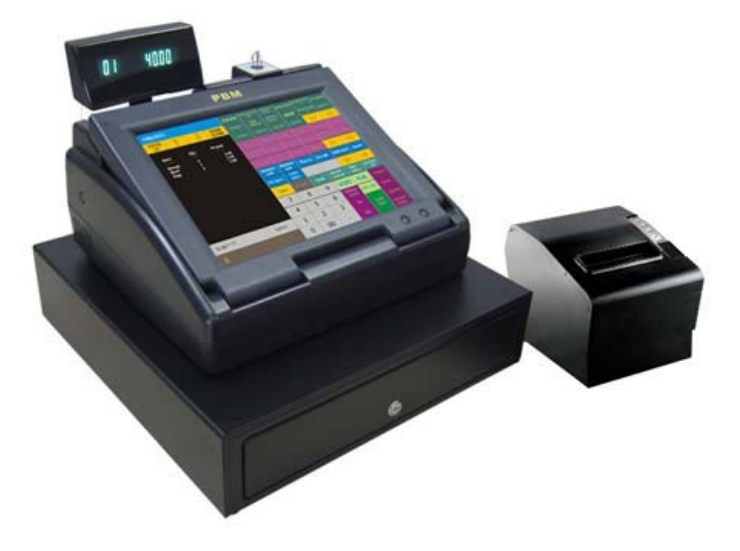

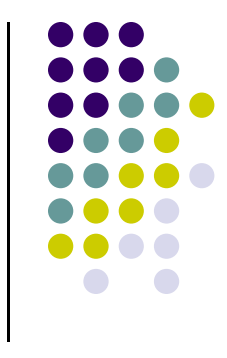

#### **References**

- Angel and Shreiner, Interactive Computer Graphics (6th edition), Chapter <sup>1</sup>
- Hill and Kelley, Computer Graphics using OpenGL (3rd edition), Chapter 1